## **Негосударственное частное образовательное учреждение высшего образования «Технический университет»**

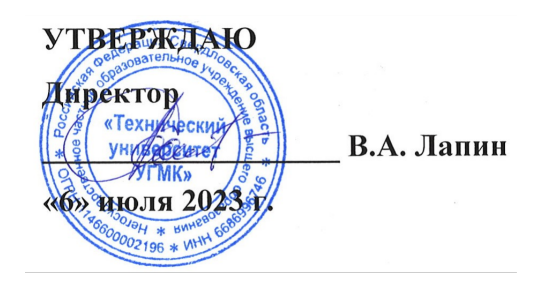

# **Minecraft. Практика администрирования и разработки РАБОЧАЯ ПРОГРАММА ДИСЦИПЛИНЫ**

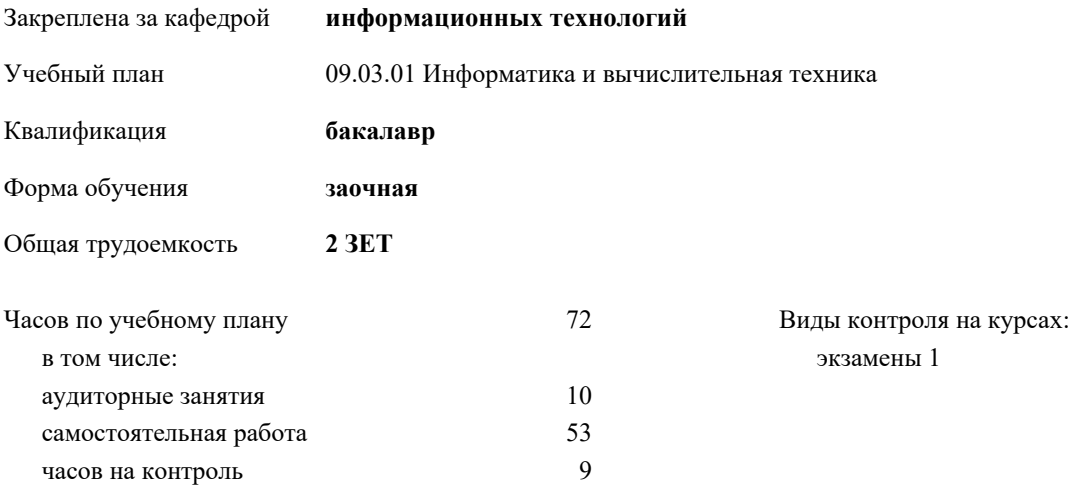

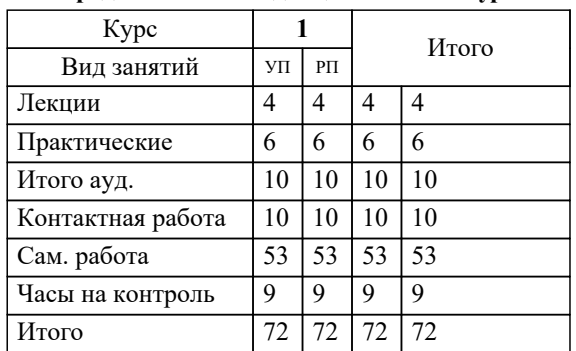

### **Распределение часов дисциплины по курсам**

### Разработчик программы:

*к.п.н., Зав. кафедрой, Горбатов Сергей Васильевич;Ст. преподаватель, Мазитов Виктор Расульевич \_\_\_\_\_\_\_\_\_\_\_\_\_\_\_\_\_*

**Minecraft. Практика администрирования и разработки** Рабочая программа дисциплины

разработана в соответствии с ФГОС ВО:

Федеральный государственный образовательный стандарт высшего образования - бакалавриат по направлению подготовки 09.03.01 Информатика и вычислительная техника (приказ Минобрнауки России от 19.09.2017 г. № 929)

09.03.01 Информатика и вычислительная техника составлена на основании учебного плана: утвержденного учёным советом вуза от 06.07.2023 протокол № 7.

**информационных технологий** Рабочая программа одобрена на заседании кафедры

Протокол методического совета университета от 01.06.2023 г. № 7 Зав. кафедрой к.п.н., доцент. Горбатов С.В.

#### **1. ЦЕЛИ ОСВОЕНИЯ ДИСЦИПЛИНЫ (МОДУЛЯ)** Обучение основам программирования, системного администрирования и развитие интереса у учащихся к научнотехническому творчеству. Введение в будущую профессию. Научиться основам создания алгоритмов; Научиться основам программирования и системного администрирования; Развить логический и алгоритмический стиль мышления, коммуникабельность и сотрудничества; Развить умения использовать творческий подход в практической деятельности. **1.1 Задачи 2. МЕСТО ДИСЦИПЛИНЫ (МОДУЛЯ) В СТРУКТУРЕ ОБРАЗОВАТЕЛЬНОЙ ПРОГРАММЫ** Цикл (раздел) ОП: ФТД **2.1 Требования к предварительной подготовке обучающегося: 2.2 Дисциплины (модули) и практики, для которых освоение данной дисциплины (модуля) необходимо как предшествующее: 3. КОМПЕТЕНЦИИ ОБУЧАЮЩЕГОСЯ, ФОРМИРУЕМЫЕ В РЕЗУЛЬТАТЕ ОСВОЕНИЯ ДИСЦИПЛИНЫ (МОДУЛЯ) ПК-1.2: Способен проводить работы по внедрению информационных систем** ИПК-1.2.1: Формирует требования к информационной системе и разрабатывает её концепцию **ПК-1.3: Способен настраивать, эксплуатировать и сопровождать информационные системы и сервисы** ИПК-1.3.4: Создает репозитории проекта для хранения базовых элементов конфигурации ИПК-1.3.3: Устанавливает, настраивает и вводит в эксплуатацию серверные информационные системы и облачные сервисы ИПК-1.3.1: Соблюдает регламенты, техническую документацию по процессам настройки, эксплуатации, сопровождения информационных систем и сервисов **ПК-1.4: Способен проводить тестирование компонентов программного обеспечения ИС** ИПК-1.4.1: Проводит модульное тестирование программного обеспечения ИС, интеграционное тестирование **В результате освоения дисциплины (модуля) обучающийся должен 3.1 Знать:** 3.1.1 Базовые требования к информационным системам. 3.1.2 Современные концепции информационных систем. 3.1.3 Регламенты, базовую техническую документацию по процессам настройки и сопровождения информационных систем и сервисов. **3.2 Уметь:** 3.2.1 Разрабатывать концепции информационных систем. 3.2.2 Устанавливать, настраивать и вводить в эксплуатацию серверные информационные системы и облачные сервисы. 3.2.3 Создавать репозитории проекта для хранения базовых элементов конфигурации. **3.3 Владеть:** 3.3.1 Соблюдения регламентов, технической документации по процессам настройки, эксплуатации, сопровождению информационных систем и сервисов. 3.3.2 Проведения модульного тестирования программного обеспечения ИС, интеграционное тестирование. **4. СТРУКТУРА И СОДЕРЖАНИЕ ДИСЦИПЛИНЫ (МОДУЛЯ) Код занятия Наименование разделов и тем /вид занятия/ Семестр / Курс Часов Компетенции Литер Ресу атура рсы Инте ракт. Примечание Раздел 1. Minecraft. Практика администрирования и разработки** 1.1 Создание сервера с помощью облачных технологий /Лек/ Л1.2Л  $2.2$ Л2.3Л 3.1 1 | 0,5 | ИПК-1.2.1 | Л1.2Л | Э1 | 0 ИПК-1.3.1 ИПК-1.3.3  $\mathcal{D}$ 1.2 Базовые сведения по виртуализации. Установка гостевых систем на гипервизор /Лек/ 1 | 0,5 | ИПК-1.2.1 | Л1.3 | | 0 ИПК-1.3.1 ИПК-1.3.3 1.3 Работа с Хостингом /Лек/ 1 1 ИПК-1.2.1 Л1.1Л 2.1 1 | 1 | ИПК-1.2.1 | Л1.1Л | Э2 | 0 ИПК-1.3.1 ИПК-1.3.3 ИПК-1.3.4

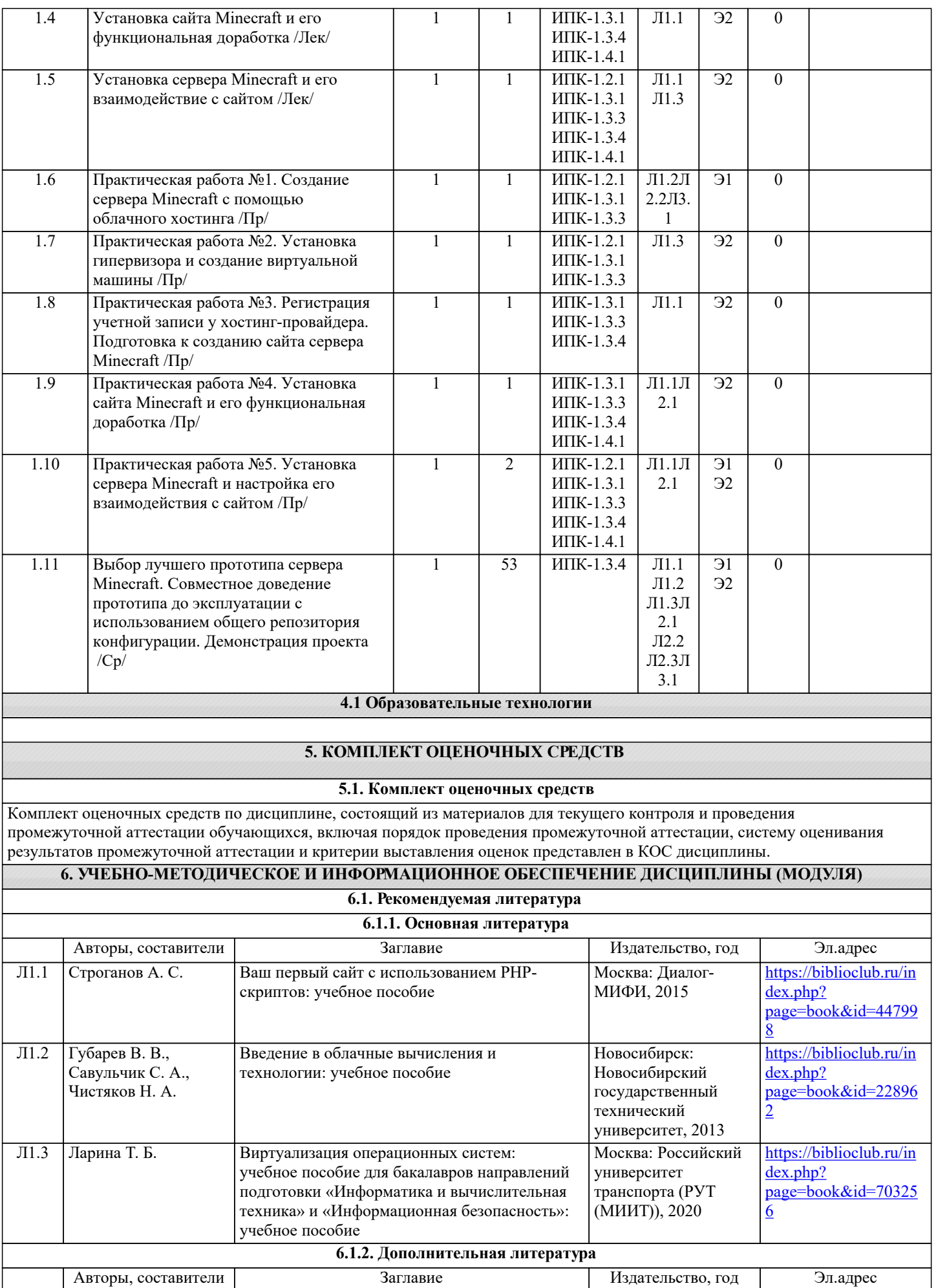

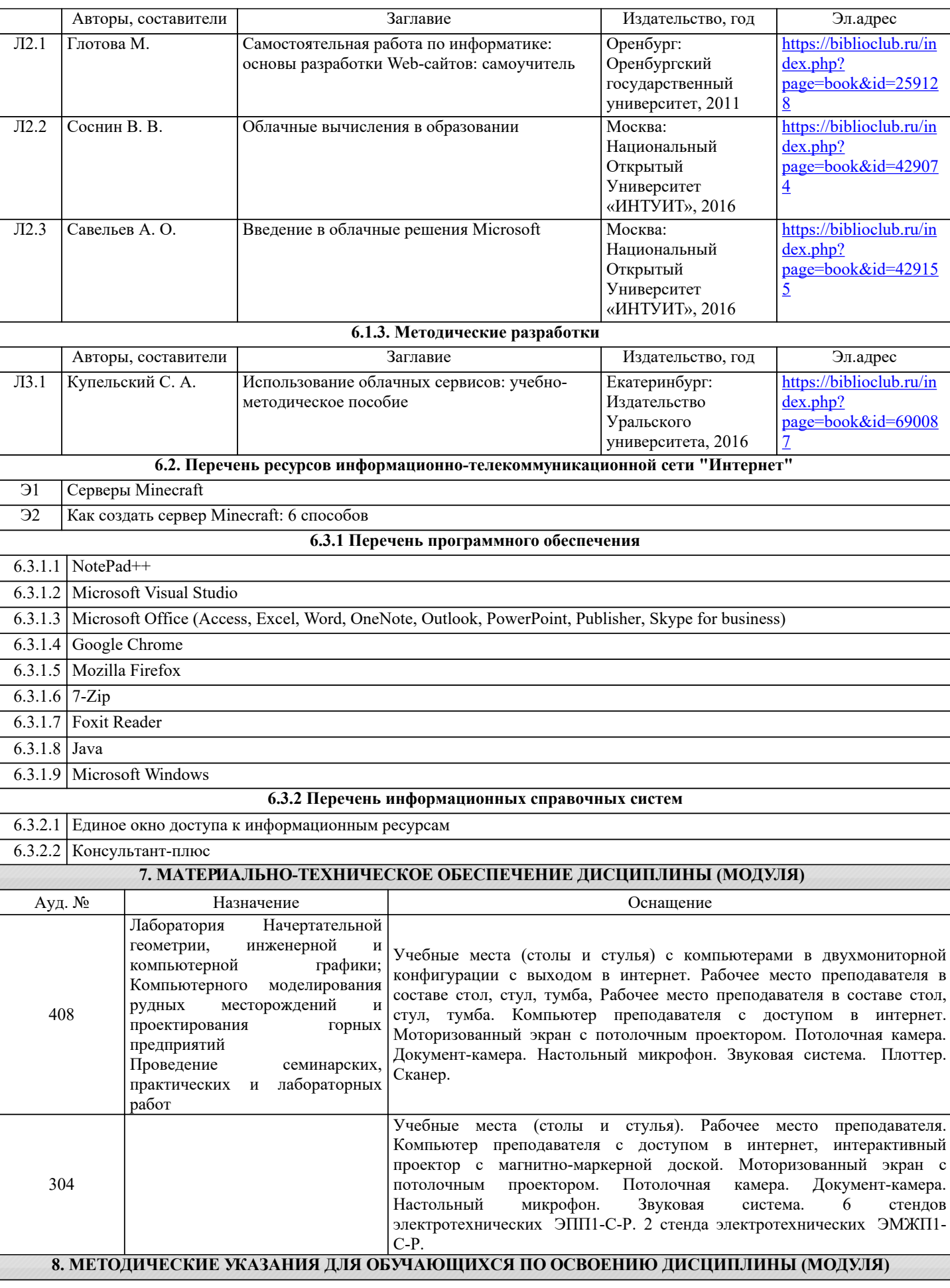